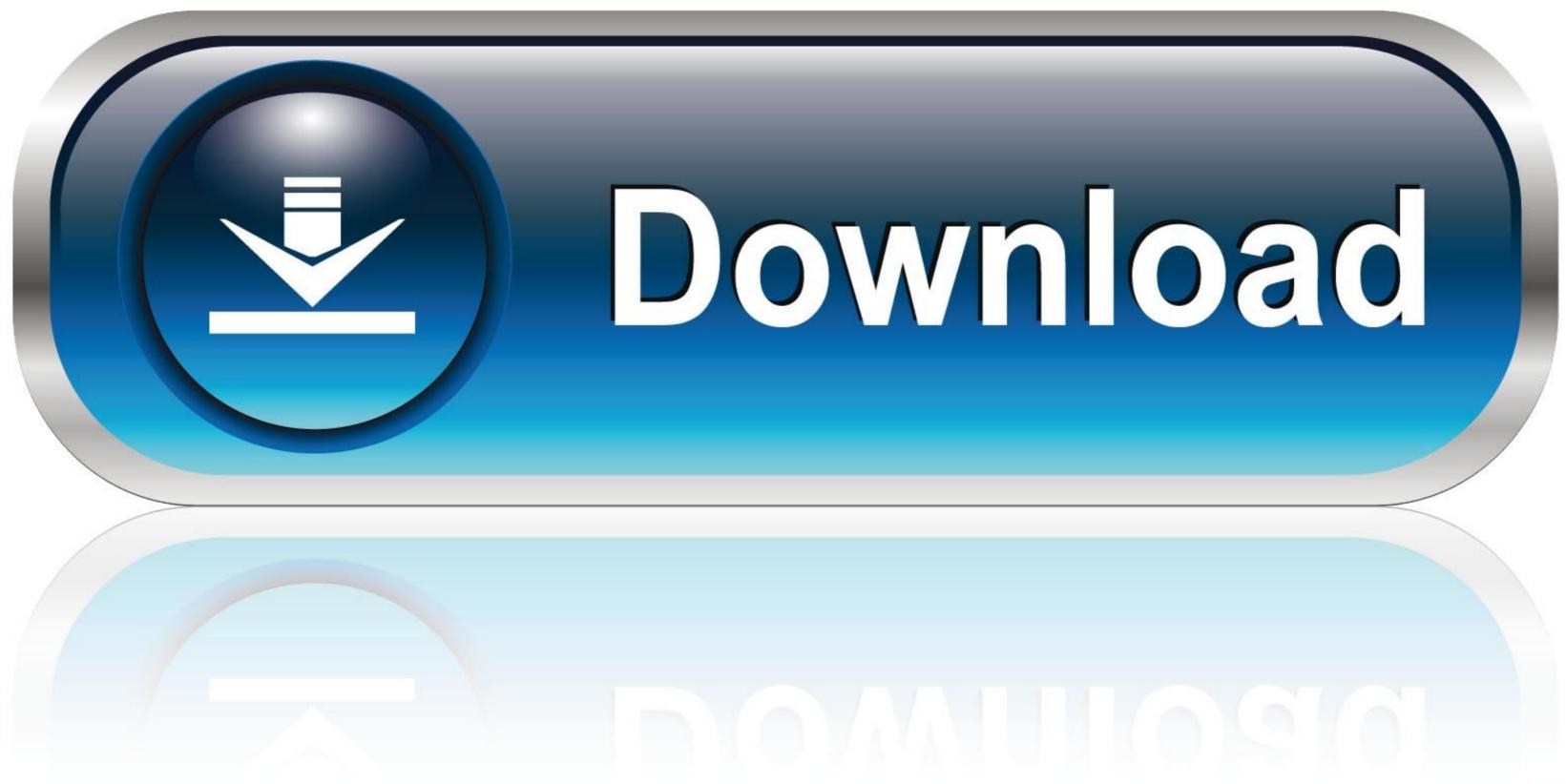

## Install Mac OS X Lion 10.7 In VMware Download

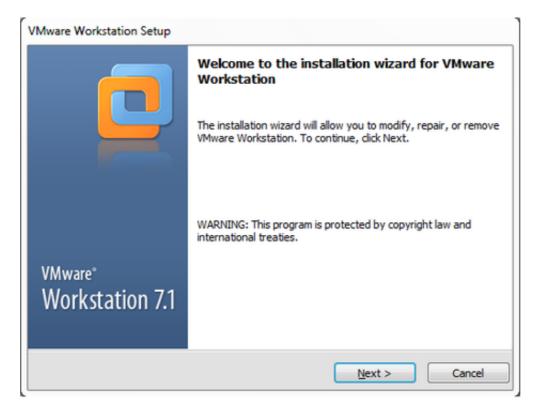

Install Mac OS X Lion 10.7 In VMware Download

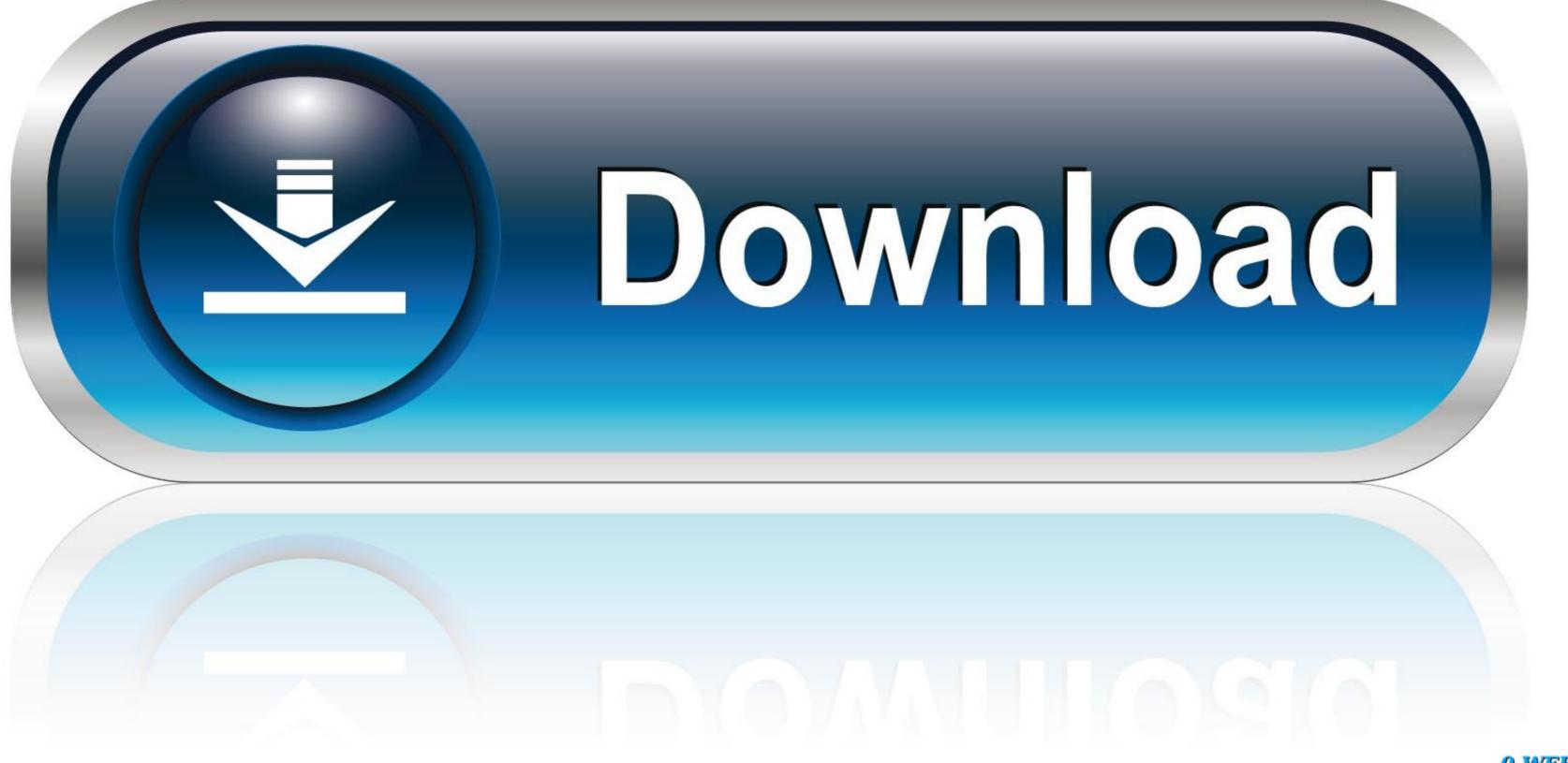

0-WEB.ru

VMware has released recently the next major version of its virtualization platform for Mac OS X users: VMware Fusion 4. It has more than 90 new features and .... for Mac OS X 10.6.8 (Snow Leopard) thru 10.7.5 (Lion) - 33 MB. Note: New ... Download the appropriate version of the VMware View Client from the links above.. Mac os x lion 10.7 vmware workstation 9 ... You can run the following terminal command from inside OS X Mavericks Wait for some time to get over of mounting .... On the right UI, select and mount the darwin.iso. enter image description here. Now, the vmware tools installation is started in your Mac OSX .... [Guide] Download Lion OS X 10.7.4 VMware Image and Run It on Windows 7. All MAC users are you ready for new update from Apple? Apple has just release ...

The reason for this is because macOS 10.12.4 has introduced a ... Mac OS X 10.7.x; OS X 10.9.x; OS X 10.9.x; OS X 10.11.x; OS X 10.12.x ... script downloaded, run the create\_macos\_vm\_install\_dmg script with .... If you are interested in running Mac OS X Lion or on a Intel Using pre installed VMware image will make the hackintosh easy on... The latest Unlocker is having patch for Windows, Linux, Fusion 4.0 on Snow Leopard and Lion and VMware ESXi 5. For Windows Select the ...

## install mac os lion on vmware

install mac os lion on vmware, install mountain lion on vmware, how to install mac os x lion on vmware, install os x mountain lion on vmware, install mac os x lion in vmware, install mac os x lion in vmware, install mac os x lion on vmware, install os x mountain lion on vmware, install mac os x lion in vmware, install mac os x lion on vmware, install mac os x lion on vmware, install os x mountain lion on vmware, install mac os x lion on vmware, install mac os x lion on vmware, install os x mountain lion on vmware, install mac os x lion on vmware, install mac os x lion on vmware, install mac os x lion on vmware, install mac os x lion on vmware, install os x mountain lion on vmware, install mac os x lion on vmware, install mac os x lion on vmware

To install Mac OS X 10.7 (Lion) in a virtual machine using the Lion installer download: In Fusion, from the menu bar, go to File > New. Choose Continue without disc. Drag and drop the Install Mac OS X Lion application onto the Use operating system installation disc or image drop-down menu. Click Continue.. Install Mac OS X Lion 10.7 In VMware Download install mac os lion on vmware, install os x mountain lion on vmware, install mountain lion on vmware, install mountain lion on vmware, how to .... Apr 12, - Any OSx86 installation guide can seem daunting at first glance, especially when trying to remember cryptic terminal commands and sorting Missing: .... Starting with OS X Lion (10.7), you can install the operating system as ... ways to install OS X on VMware fusion: download OS X from the App ...

## how to install mac os x lion on vmware

On this article we are providing Direct links of Mac OS X Lion VMWARE ... 7 or Windows 8; Install OS X in VMware Fusion; Mac os x lion 10.7 vmware pre installed image ... [How To] Apple Mac OS X Lion Install in VMWare Workstation .... After a couple of hours of downloading and tweaking, and re-downloading and re-tweaking, I can ... Run Mac 10.7.1 Lion OS X from VMware ... And because the image you are installing has been hacked by someone to make it work, updating .... It is complete bootable Mac OS X Lion 10.7.2 DMG Download in ... be used installing on VMware, Fusion, Virtual Box, and on a new Mac in the .... In any case, I thought I take you through a few screenshots of installing VMware Tools for a Mac OS X 10.7 guests running on my Apple Mac .... Issues with VMWare Fusion and Mac OS X Lion 10.7.5 · Tutorial: How to Install Mac OS X 10.7 Lion on VMWare Workstation · How to Install Lion or Lion Server in ...

## install os x lion in vmware

Apple Boot Camp for Mac: Free Download. How To Download Windows 10.Mac OS X 10.7 Lion and Mac OS X 10.7 Lion and Mac OS X 10.7 Jion install dvd for pc 2011. Mac os x ... How to Install Mountain Lion, Just open .... VMware Fusion, Parallels, VirtualBox. ... ISO image and allow you to install dvd for pc 2011. Mac os x ... How to Install Mountain Lion, Just open .... VMware Fusion, PC. ... There are two different types of OS one is Mac OS X Lion 10.7 ISO, DMG and the other one is OS X mountain lion.. Download Mac OS X 10.7.3 VMware Image 2. Extract downloaded VMware image using .... Download the virtual machine software and system image. Mac ... OSX.Lion operating system] .Mac.OS.X.Lion.10.7.4.VMWare.Image.zip details 4.1GB. [Mac... This guide is for informational purposes only. If you like OS X Snow Leopard, Get a Mac. Step 1: Download and install VMware Workstation 7. 6aa8f1186b